1. ;;;---------------------------------------------------------------------------- 2. ;;; Update to NODE.SCM abstractions to handle FUNREC:

- 3. ;;;
- 4. ;;; (funrec ((I1 (lambda (I\*) E\_1))
- $5.$  ;;; ...
- 6. ;;; (In (lambda  $(I^*)$  E\_n)))
- 7. ;;; E\_body)
- 8. ;;;
- 9. (define (funrec-node? node)
- 10. (eq? (node-type node) 'funrec))
- 11. (define (make-funrec names lams body)
- 12. `(FUNREC ,(map (lambda (name lam) `(,name ,lam))
	- i. names
	- ii. lams)
	- b. ,body))
- 13. (define (funrec-names node)
- 14. (map first (second node)))
- 15. (define (funrec-lambdas node)
- 16. (map second (second node)))
- 17. (define (funrec-body node)
- 18. (third node))

19. (define \*special-forms\*

20. '(program lambda call if set! begin quote primop let

21. define ; Only should be a top-level

- 22. define-global global-ref global-set! ; Introduced by globalizing
- 23. call-generic call-closure ; Closure conversion
- 24. if-zero if-non-zero constant ; Data-conversion
- 25. integer boolean char string
- 26. unspecific null
- 27. error syscall
- 
- 28. code call-code<br>29. funrec : \*\*\* 29. funrec
- 30. ))
- 31. (define (subnodes node)
- 32. (cond
- 33. ((leaf-node? node) '())
- 34. ((lambda-node? node) (list (lambda-body node)))
- 35. ; ((simple-let-node? node)
- 36. ; (cons (simple-let-body node) (simple-let-defs node)))
- 37. ((let-node? node)
- 38. (cons (let-body node) (let-defs node)))
- 39. ((application-node? node) (application-subexps node))
- 40. ((primop-node? node) (primop-args node))
- 41. ((syscall-node? node) (syscall-args node))
- 42. ((assignment-node? node) (list (assignment-body node)))
- 43. ((program-node? node)
- 44. (cons (program-body node) (map definition-body node)))
- 45. ((funrec-node? node)
- 46. (cons (funrec-body node) (funrec-lambdas node)))

47. (else (node-subexps node))))

48. (define (subnode-map fn node)

49.  $\ddots$ 

- 50. ;; For compound (non-leaf) nodes, return a new compound node in which
- 51. ;; FN has been applied to each subnode. Has no effect on leaf nodes.
- 52.  $\ddots$
- 53. (cond
- 54. ((leaf-node? node) node)
- 55. ((lambda-node? node)
- 56. (make-lambda (lambda-formals node)

a. (fn (lambda-body node))))

- 57. ((let-node? node)
- 58. (make-let (let-names node)
	- a. (map fn (let-defs node))
	- b. (fn (let-body node))))
- 59. ((assignment-node? node)
- 60. (new-assignment node (fn (assignment-body node))))
- 61. ((primop-node? node)
- 62. (make-primop (primop-op node)
	- a. (map fn (primop-args node))))
- 63. ((syscall-node? node)
- 64. (make-syscall (syscall-op node)
	- a. (map fn (syscall-args node))))
- 65. ((program-node? node)
- 66. (let ((defs (program-defs node)))
- 67. (make-program
- 68. (map new-definition defs (map (compose fn definition-body) defs))
- 69. (fn (program-body node)))))
- 70. ;;; \*\*\* NEW \*\*\*
- 71. ((funrec-node? node)
- 72. (make-funrec (funrec-names node)
	- i. (map fn (funrec-lambdas node))
	- ii. (fn (funrec-body node))))
- 73. ;; \*\*\*\*\*\*\*\*\*\*\*\*
- 74. (else (make-node (node-keyword node)
	- i. (map fn (node-subexps node))))
- 75. ))

76. (define (subnode-map-receive fn node leaf receive)

 $77.$ :

- 78. ;; Generalized version of SUBNODE-MAP that allows the return of
- 79. ;; multiple results in a recursive tree accumulation over a node tree.
- 80. ;; At any node, applies RECEIVE to:

 $81.$ :

- 82. ;; (i) A node-making procedure specialized for the node that
- 83.  $\therefore$  expects new subnodes as arguments.
- 84. ;; (ii) A rest arg that is the result of applying FN to all of the
- 85. ;; subnodes. In general, FN will return a compound structure only
- 86. ;; one component of which is the new node.

 $87.$ :

- 88. ;; Since leaf nodes have no subnodes, the LEAF procedure is applied
- 89. ;; to leaf nodes to generate the appropriate base case for the
- 90. ;; recursive tree accumuation.
- $91.$ :
- 92. (cond
- 93. ((leaf-node? node)
- 94. (receive (lambda (ignore) node)
	- a. (leaf node)))
- 95. ((lambda-node? node)
- 96. (receive (lambda (body) (make-lambda (lambda-formals node) body)) a. (fn (lambda-body node))))
- 97. ((let-node? node)
- 98. (apply receive
- 99. (lambda (new-body . new-defs)
	- a. (make-let (let-names node) new-defs new-body))
	- b. (map fn (cons (let-body node) (let-defs node)))))
- 100. ((assignment-node? node)
- 101. (receive (lambda (body) (new-assignment node body))
	- a. (fn (assignment-body node))))
- 102. ((primop-node? node)
- 103. (apply receive
- 104. (lambda new-args (make-primop (primop-op node) new-args))
- 105. (map fn (primop-args node))))
- 106. ((syscall-node? node)
- 107. (apply receive
- 108. (lambda new-args (make-syscall (syscall-op node) new-args))
- 109. (map fn (syscall-args node))))
- 110. ((program-node? node)
- 111. (let ((defs (program-defs node)))
- 112. (apply receive
	- a. (lambda (new-body . new-def-bodies)
		- i. (make-program (map new-definition defs new-def-bodies)
			- 1. new-body))

b. (map fn (cons (program-body node)

1. (map define-body defs))))))

- 113. ;, \*\*\* NEW \*\*\*
- 114. ((funrec-node? node)<br>115. (apply receive
- (apply receive)
	- a. (lambda (new-body . new-lambdas)
	- b. (make-funrec (funrec-names node)
		- 1. new-lambdas
		- 2. new-body))
	- c. (map fn (cons (funrec-body node) (funrec-lambdas node)))))
- $116.$  ; \*\*\*\*\*\*\*\*\*\*\*\*
- 117. (else
- 118. (apply receive
- 119. (lambda new-subnodes (make-node (node-keyword node) new-subnodes))<br>120. (map fn (node-subexps node))))
- $(\text{map } \text{fn} (\text{node-subexps node})))$
- $121.$  )

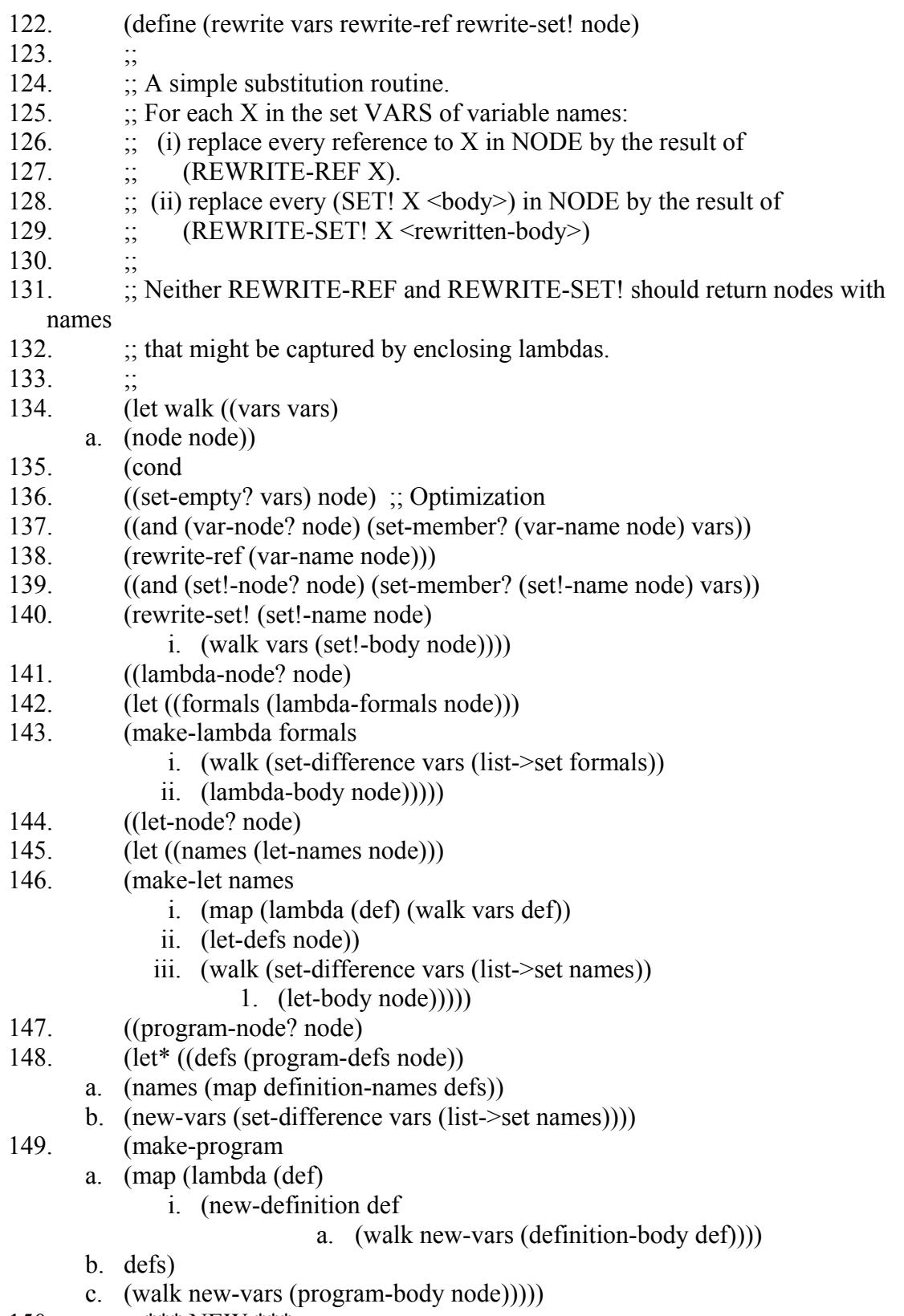

150. **;** \*\*\* NEW \*\*\*

- 151. ((funrec-node? node)<br>152. (let ((new-vars (set-di (let ((new-vars (set-difference vars) a. (list->set (funrec-names node))))) 153. (make-funrec (funrec-names node) i. (map (lambda (def) (walk new-vars def)) 1. (funrec-lambdas node)) ii. (walk new-vars (funrec-body node)))))  $154.$   $...$  \*\*\*\*\*\*\*\*\*\*\* 155. (else (subnode-map (lambda (n) (walk vars n)) node))
- $156.$  )))

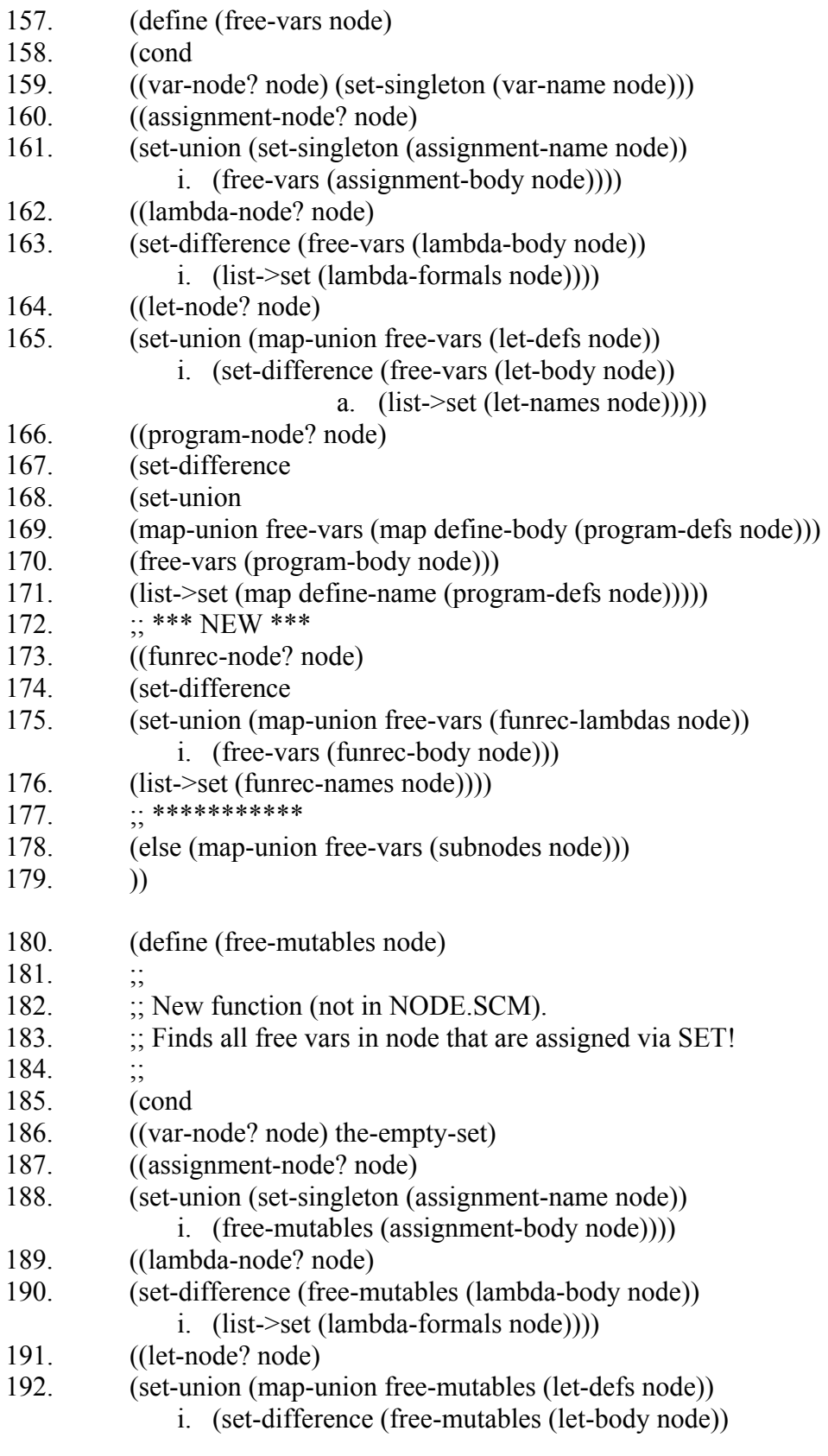

- a. (list->set (let-names node)))))
- 193. ((program-node? node)
- 194. (set-difference
- 195. (set-union
- 196. (map-union free-mutables (map define-body (program-defs node)))
- 197. (free-mutables (program-body node)))
- 198. (list->set (map define-name (program-defs node)))))
- 199. ;; \*\*\* NEW \*\*\*
- 200. ((funrec-node? node)
- 201. (set-difference
- 202. (set-union (map-union free-mutables (funrec-lambdas node)) i. (free-mutables (funrec-body node)))
- 203. (list->set (funrec-names node)))
- 204. ;; \*\*\*\*\*\*\*\*\*\*\*
- 205. (else (map-union free-mutables (subnodes node)))
- $206.$  ))

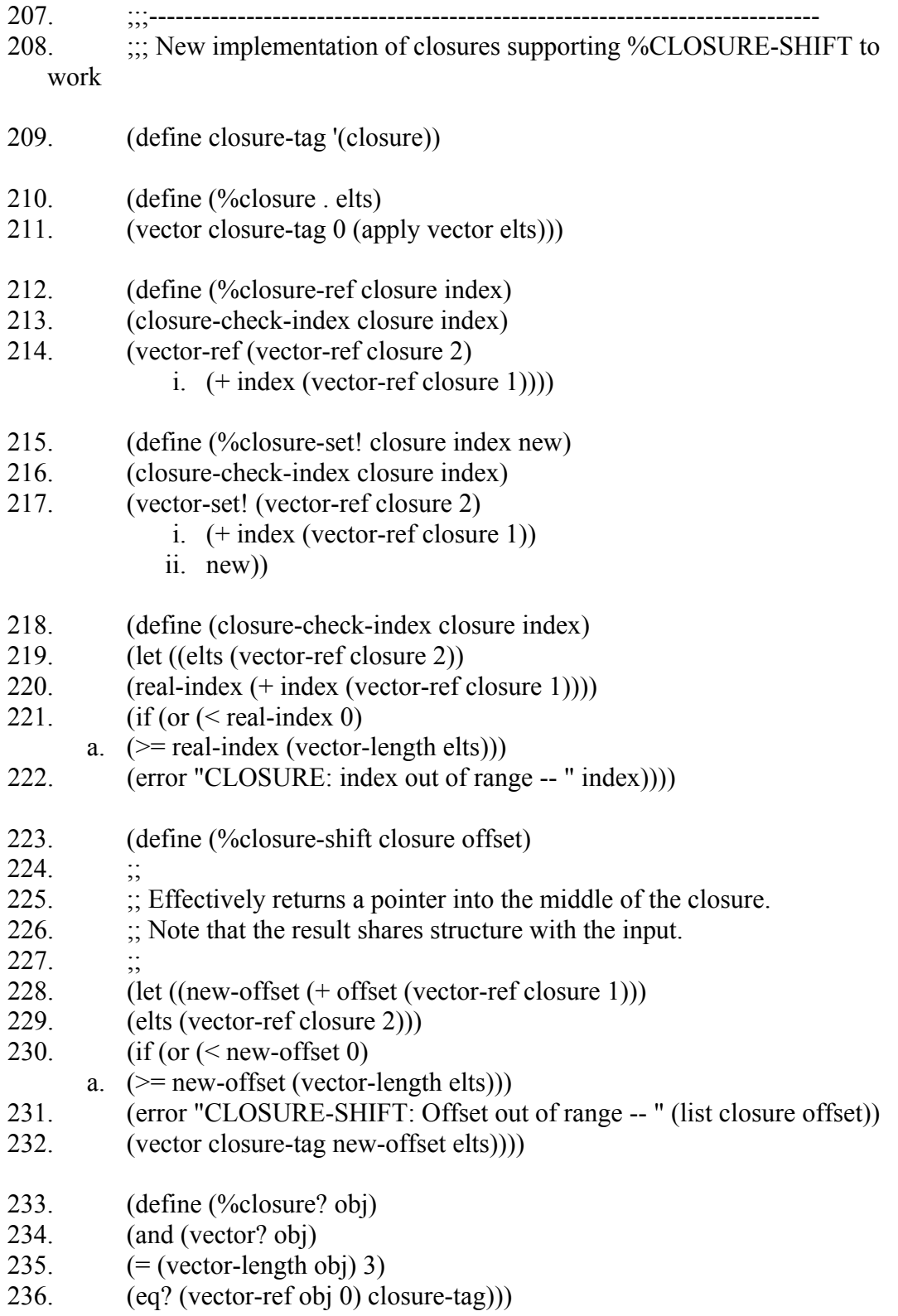

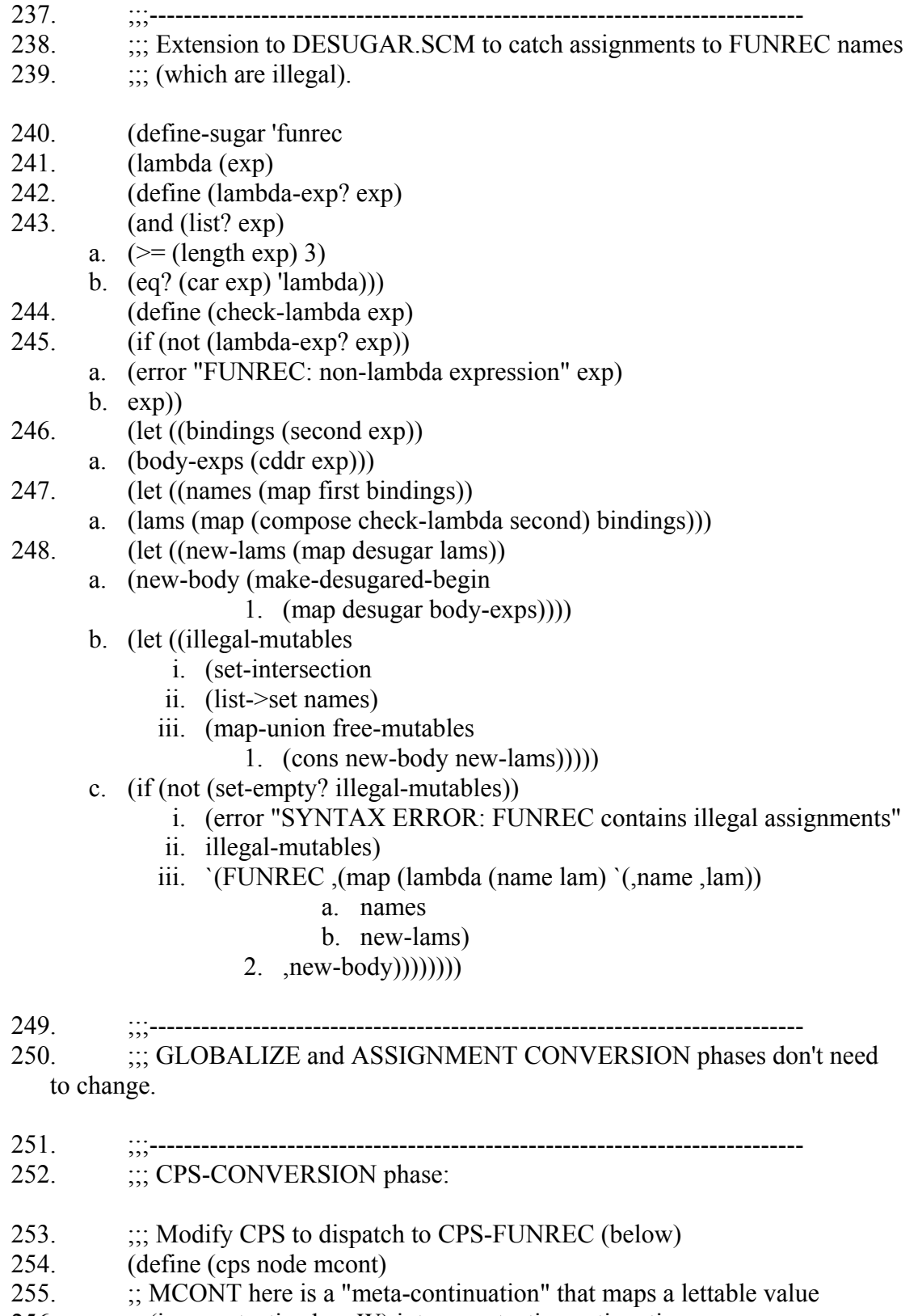

256.  $\therefore$  (i.e., syntactic class W) into a syntactic continuation.

- 257. (cond
- 258. ((leaf-node? node) (mcont node))
- 259. ((lambda-node? node) (cps-lambda node mcont))
- 260. ((let-node? node) (cps-let node mcont))
- 261. ((application-node? node) (cps-application node mcont))
- 262. ((conditional-node? node) (cps-conditional node mcont))
- 263. ((assignment-node? node) (cps-assignment node mcont))
- 264. ((primop-node? node) (cps-primop node mcont))
- 265. ((syscall-node? node) (cps-syscall node mcont))
- 266. ((program-node? node) (cps-program node mcont))
- 267. ((funrec-node? node) (cps-funrec node mcont))
- 268. ;; ((begin-node? node) (cps-begin node mcont)) ; No longer supported
- 269. (else (error "CPS: Don't know how to handle node:" node))))
- 270. (define (cps-funrec node mcont)
- 271.  $\therefore$  Patterned after CPS-PROGRAM:
- 272. (cps-list (funrec-lambdas node)
	- a. (lambda (Vs) ;; Guaranteed to be Vs because all are lambdas
	- b. (make-funrec (funrec-names node)
		- 1. Vs
		- 2. (cps (funrec-body node) mcont)))))

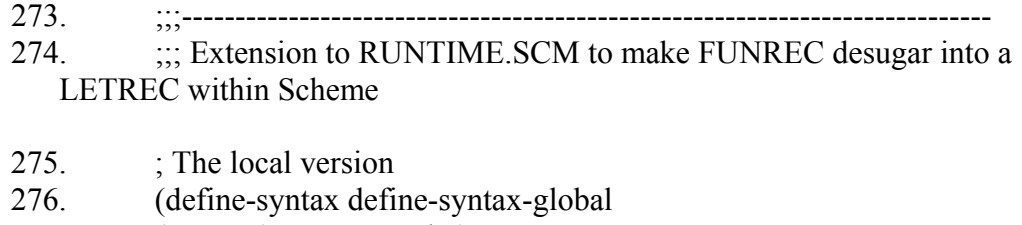

- 277. (macro (name expander)
- 278. `(begin
- 279. (define-syntax ,name ,expander)
- 280. (syntax-table-define system-global-syntax-table ',name ,expander))))
- 281. ; The exported version
- 282. (syntax-table-define system-global-syntax-table
- 283. 'define-syntax-global
- 284. (macro (name expander)
- 285. `(begin
- 286. (define-syntax ,name ,expander)
- 287. (syntax-table-define system-global-syntax-table ',name ,expander))))
- 288. (define-syntax-global define-macro-global
- 289. (macro (pattern . body)
- 290. `(DEFINE-SYNTAX-GLOBAL ,(car pattern)
- 291. (MACRO ,(cdr pattern), (a)body)))
- 292. (define-macro-global (funrec bindings . body)
- 293. `(LETREC ,bindings ,@body))

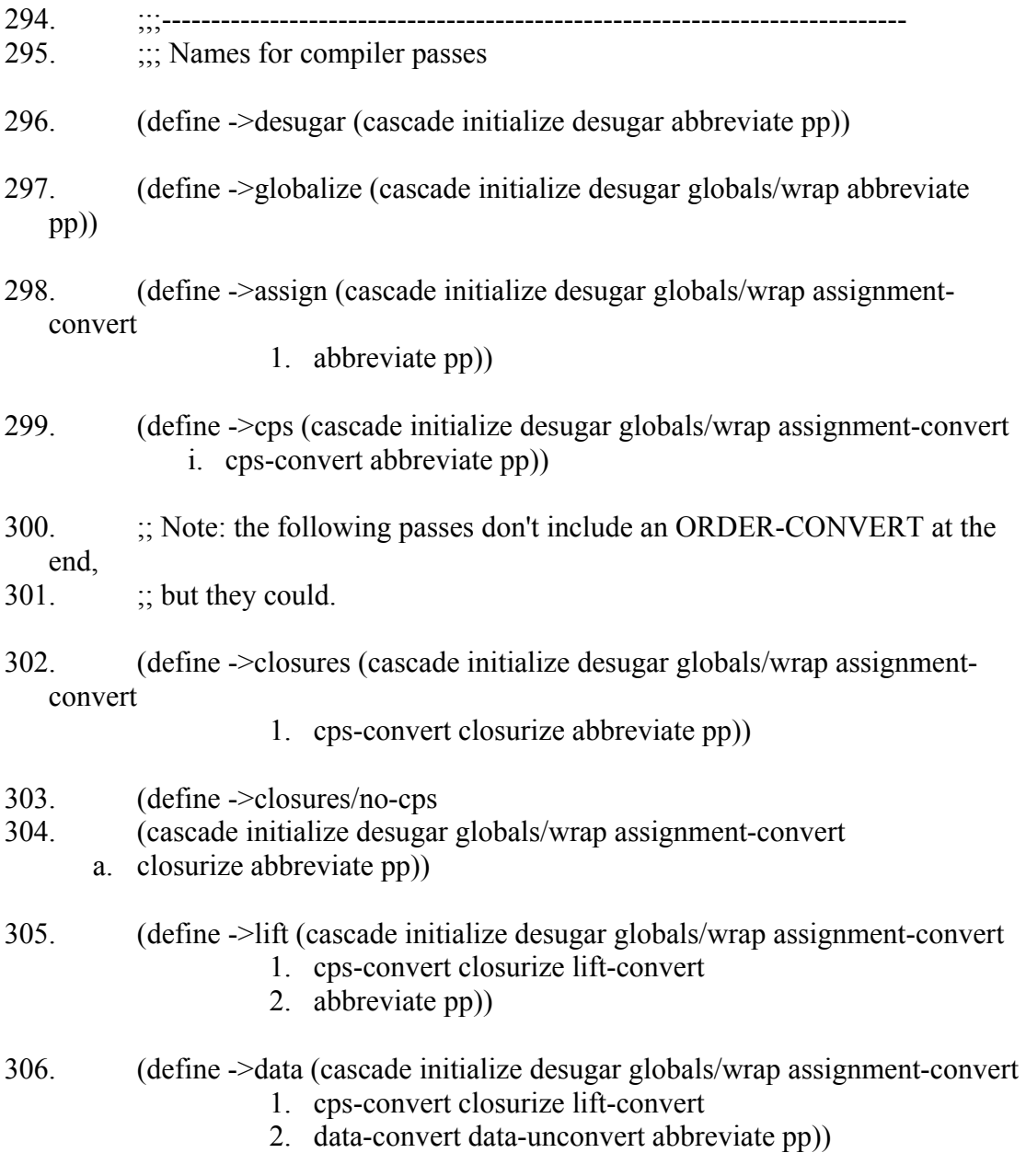

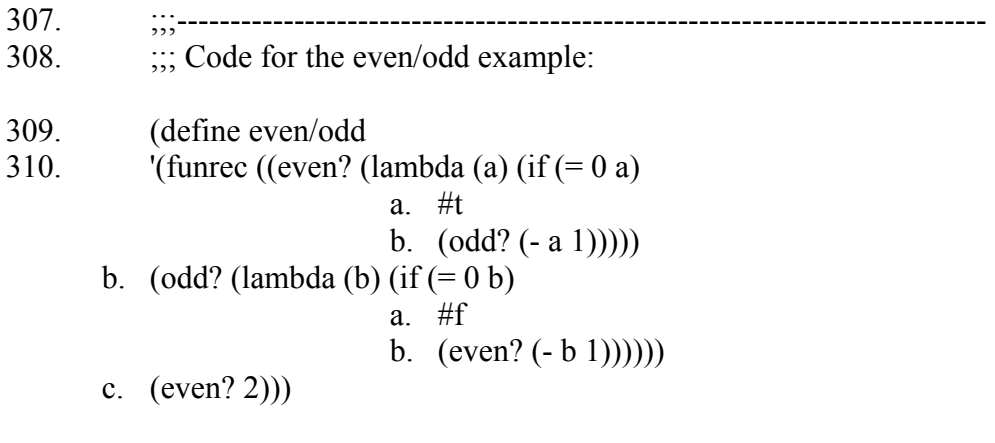